*The North County Photographic Society…Inspired by Photography,* 

the

#### *Powered by Volunteers!*

**BACK PAGE HAS MEETING SCHEDULE**

### **JUNE PROGRAM** (June 22, 2011)

#### **Larry Stein: Ask the Printer**

In this presentation Larry Stein will discuss the critical workflow needed to get the best possible prints from your digital files and/or film. He will cover the key elements one needs to control to make one's photographs look the very best on print whether it is paper, canvas or other materials. Larry will discuss color management, resolution, printing papers plus any other topics the audience is interested in. During the course of his presentation Larry will show a variety of his fine art landscape images.

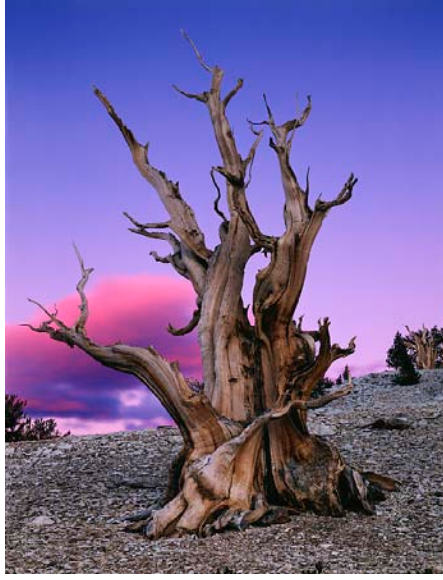

As a printer and

#### **Bio**

Larry Stein began photographing as a teenager, eventually managing a small newspaper darkroom near Los Angeles. This experience helped develop a passion for photography, and soon, a professional career in engineering. Today Larry has fused these experiences at Warp 9 Imaging, specializing in drum scanning, 4×5 digital art reproductions, and fine art printing. His keen understanding of these processes is carried through in his workshops, emphasizing vision and technique. With an build upon this with more advanced techniques. Students are able to quickly grasp the concepts and technology needed to free their creative vision. You can learn more about Larry Stein's printing business at www.warp9imaging.com or his workshops at

engineer's eye toward detail and a patient style, Larry's workshops develop a foundation of understanding, and then

instructor Larry has worked with hundreds of artists and photographers to create the output they envision. This is an opportunity to ask questions and answers to a variety of printing workflow questions.

# www.larrysteinphotography.com

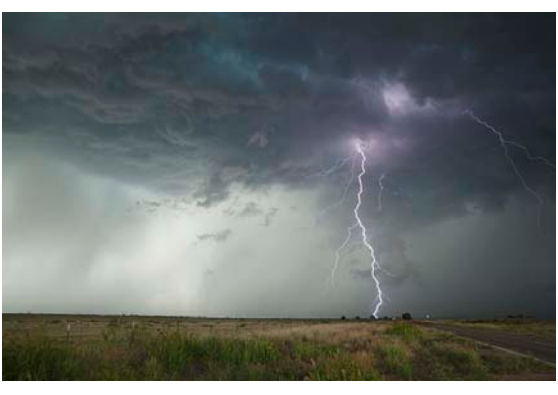

**July presenter Tony Corbell "Chasing the Light."** Tony has photographed three U.S. presidents, many other world leaders and Heads of State, and lots of other famous and not so famous faces. He is

recognized as a Photographic Craftsman by the Professional Photographers of America, an Approved Photographic Instructor by the Professional Photographers of America, and was also invited to join the prestigious Camera Craftsmen, one of only 40 members worldwide. Tony has always been active as a student and a teacher of photographic education and his Basic Studio Lighting book from publisher AmPhoto has been popular worldwide and has been the basis for numerous photographic college lighting courses. He has written articles in every major photographic magazine in the U.S., Japan, the U.K. and China.

Tony is fantastic -- not to be missed.

#### **NCPS Creative Youth Photography Awards at the Fair**

For the 8<sup>th</sup> year, North County Photographic Society donated two awards to the Creative Youth photography exhibit at the San Diego County Fair. Two NCPS members, Sing Baker and Nancy Jennings, helped judge the show and awarded prizes to Kelsey Brewer, age 17, for a portrait, and Benjamin Sage, age 7, for a self-portrait. Both of these students also received Best in Show ribbons in their age groups. We hope our members make the trip to the infield to see the exhibits in the big, white Creative Youth tent.

#### **JUNE 2011**

## *the Lens Paper* **PRESIDENTS CORNER** by Barbara Swanson

One of the benefits that our society provides to all of its members is the website, found at nc-photo.org. It was built and is maintained by members, but as it may not be used fully by all our members I thought I would highlight some of the features of the website. If you haven't checked it out lately, I encourage you to do so, and if you have any suggestions on how to improve the website, please let me know.

On the opening page is listed the upcoming speaker, member share topic and monthly outing, along with an area for members to post announcements. The rest of the website material is easily found under the tab headings, with topics such as the newsletter archive, links to sponsors and the club calendar. The feature that I think is of most benefit to our members is the ability for each member to have his or her own gallery on the website. You can arrange your site as you like with different subgalleries and include a short biography. You are able to upload or delete your photos after you have logged in, so it is very convenient to maintain your gallery. I would encourage you to have a gallery or check out the galleries of our members, and if you haven't updated your gallery in a while, you may want to do so.

We also have a feature for members to log into the website. Once logged in, besides updating your website, you can easily submit your photos for membershare or make suggestions for speakers or membershare topics.

#### **MEMBER SHARE** by Gesa Cowell

#### **June: Reflections**

Creating a "Reflection photograph" is both an art and a science. It requires that the photographer is able to find the hidden image, see the reflection and visualize its potential. Finally he or she also needs to apply the technical skills – the right angles and techniques - to capture the shot as imagined. Reflections in photographs can result in amazing images. They can be found in water, mirrors, or really any shiny, glossy and reflective surface. Reflection effects can also be created using software, such as Adobe Photoshop or Flaming Pear's Flood Filter. Regardless of whether the reflection was discovered or created, it can take an image from straightforward to artistic and stunning.

Reflection images can be realistic or abstract, stunningly simple or surprisingly complex. A reflection in a puddle on a sidewalk can yield an amazing image, just as creating a layering effect using shop window reflections. As with any creative endeavor, the possibilities are unlimited.

The member share topic for July will be "Red, White and Blue.

#### **MEMBER NEWS** by Nancy Jennings

**Welcome to our newest members!** Steve Schlesinger - Escondido Bryant Nelson - Murrieta

### **PHOTOSHOOTS** by Dan Nougier

#### **June: Daley Ranch, Escondido Date: Saturday, June 25, 2011 Time: 7:00am to 10:00am**

**Directions:** Take 78 east, continue under I-15. At N Broadway 78 becomes E Lincoln Ave. Stay on Lincoln to El Norte Pkwy and turn left on El Norte. Then right turn on La Honda Dr. Parking is on the left at the end of La Honda.

Grab your camera and water bottle and join us for a morning hike at Daley Ranch. It's about a mile from the parking lot to the ranch house. We will take a longer path back if it's not too hot by then. Should be lots to photograph along the way: old buildings, boulders, vistas and maybe even a tarantula or two if we're lucky. Hiking shoes and water are a must. Check out http://www.escondido.org/daley-ranch.aspx for a map of the park and other info. For any questions, contact Dan Nougier at photoshoots@nc-photo.org or cell 619-884-1359.

#### **July: USS Midway Museum Date: Saturday,July 16, 2011**

**Time: 9:45am to 1:00pm**

**Location:** 910 North Harbor Drive, San Diego, alongside Navy Pier

Come aboard the longest-serving Navy aircraft carrier of the 20th century and relive nearly 50 years of world history. Our shoot will be led by USS Midway docent and fellow NCPS member Al Schlegel. Al will offer a guided tour for the first hour or two for all those interested. Shooters can proceed independently, or follow Al and breakup to go individually after the tour. Tripods/monopods and flash are OK. Comfortable footwear is a must. There are many ladders and slacks or jeans are recommended for the gals. Check out the web site for more info. http://www.midway.org/ . There is pay parking in the area, or ride the Coaster to San Diego and walk the short distance from the station to the ship. http://www.gonctd.com/coaster. Admission is \$18 per person, but Al is offering free tickets to at least the first 10 to sign up. To keep the tour managable, we are limiting the size of the shoot to 20 members. To reserve your spot or for any questions, contact Dan Nougier at photoshoots@nc-photo.org or cell 619-884-1359.

#### **MEMBER PROFILE: Sandy Zelasko**

Hello! I am your new Members' Show coordinator taking over for Joann Johnson. I want to take this opportunity to encourage you to start thinking about two of your favorite images and start preparing them for hanging in this year's show. It is never too early!

This will be a great opportunity for me to learn all the mechanics of how a show develops, work with the many volunteers who make it happen and to meet more of our active members.

My photographic career began when I was very young and my parents gave me my first Kodak Hawkeye Instamatic camera. I shot images while on vacation from our moving van when my dad would not stop. Those vacations ingrained my love for travel, photography and everything wild. (continued on p. 3)

## *the Lens Paper*

Now I shoot with more sophisticated equipment.

As founder and owner of Sandra Lee Photography, I have shot weddings, county livestock auctions, sporting events and proms. Now I am refocusing on wild places, specifically North American wildlife. Each month is a self-assigned new adventure, a new place, and a new focus on wildlife.

I have recently been given the honor of collaborating with the Yellowstone Association which is using one of my images of Old Faithful to represent their most iconic park feature. I also hang images of the southwest in Page, AZ and occasionally motivate elementary and high school students about photography.

Please drop an email (slzphoto@sbcglobal.net) or catch me at one of the meetings and introduce yourself. I look forward to this experience and encourage you to do what you love in photography.

## **Tech Tip** by Mike McMahon

**Free and Easy Offsite Backup**

Proper backup of valuable photo and other files requires that we keep at least one copy in an offsite location. That's the only safe way to guard against fire, theft, and other mishaps. Until recently, offsite backup solutions usually came with a price tag. But the option provided by Dropbox.com is changing all of that.

Dropbox provides an offsite (cloud-based) storage service that is free for the first 2 Gb of storage. If you like the service, you may store up to 50 Gb (\$10/month) or up to 100 Gb (\$20/month). In addition to offsite storage, the service is an ideal way to share and sync files across your various devices (computers and mobile devices). Once a file is in your Dropbox, it becomes available to all of your devices.

If you'd like to give it a try, find a friend who already uses Dropbox. When you respond to their invitation to join, both of you will get a bonus of 250 Mb of additional free storage. When you join, you will be asked to provide an email address and to establish a Dropbox password…that's it.

Please drop me an email with your questions or comments at mike.techguy@gmail.com and let me know how this works for you. If you would like me to invite you to Dropbox, just drop me an email.

#### **Digital Photo Classes Available – Mike McMahon**

*Travel Photography Tips – Monday, June 20th 9:30 – 11:30 AM Photoshop Elements 2 - Monday, June 20th 1:00 – 3:00 PM Introduction to Video - Monday, June 27th 9:30 – 11:30 AM Photoshop Elements 3 - Monday, June 27th 1:00 – 3:00 PM*

The classes are offered at the Carlsbad Senior Center. Visit Mike's website for course descriptions, schedules, and availability. Then call the Carlsbad Senior Center at 760-602- 4650 to reserve your seat. Mike teaches these courses as a volunteer with a \$5 donation requested. Visit www.mikemctechguy.com for more information.

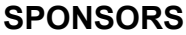

The NCPS thanks the following Annual Photography Exhibition sponsors. Please show your appreciation by visiting them.

## **GOLD LEVEL**

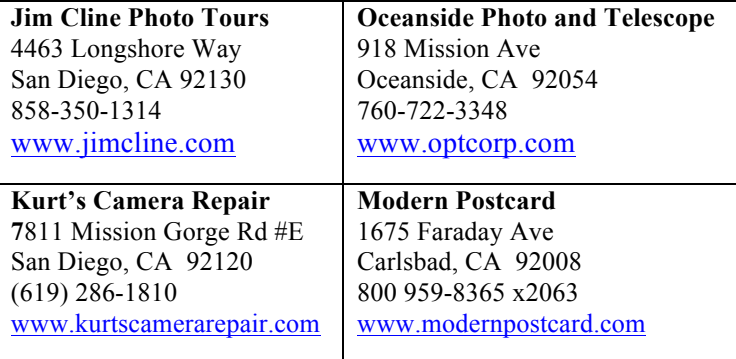

## **SILVER LEVEL**

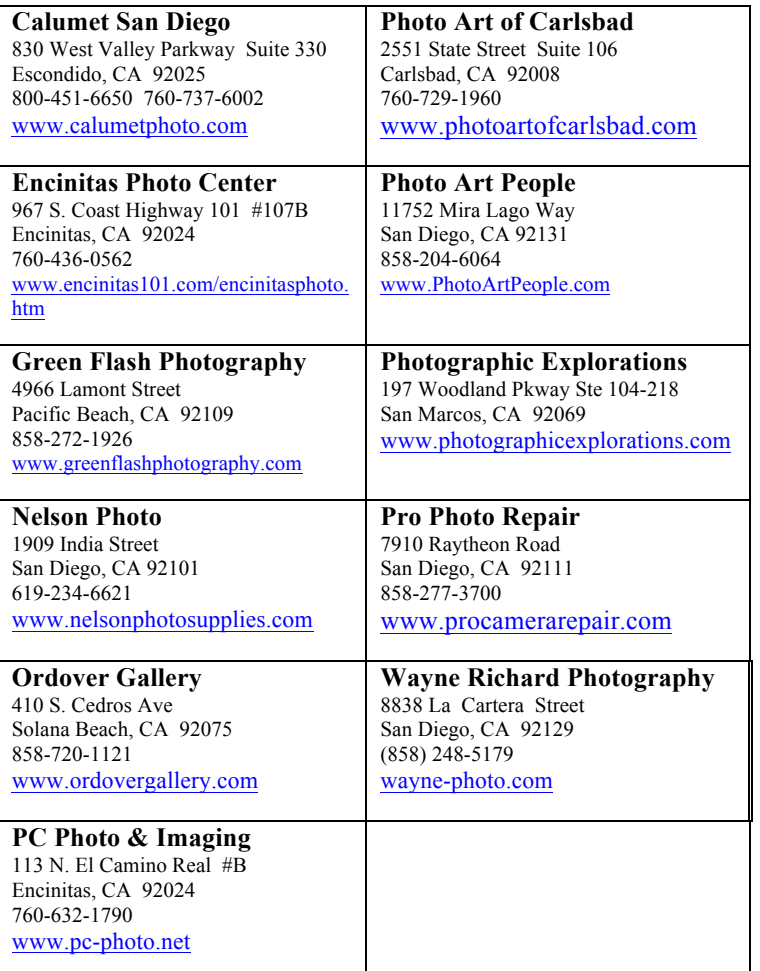

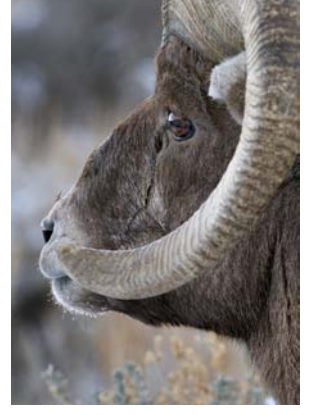

## **June 2011 Meeting**

Wednesday, June 22, 2011 San Diego Botanic Garden (formerly Quail Gardens), Encinitas Ecke Building Meeting Room Enter Front Gate - **Exit Rear Gate** Front Gate is Locked at 7:00 p.m.

**6:00 p.m. - Front Gate Opens 6:15 p.m. - Sign-in & Refreshments 6:30 p.m. - Announcements & Member Greeting 6:45 p.m. - Presentation 7:45 p.m. - Break & Refreshments 8:00 p.m. - Member Share Donations: First-time guests free/returning guests \$3.00**

## **TO REACH NCPS**

**Web Site: www.nc-photo.org**

## **VOLUNTEER LEADERSHIP TEAM**

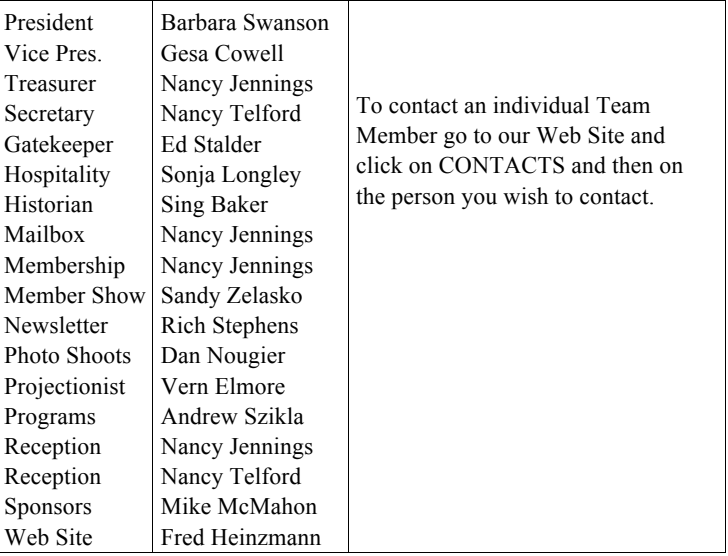

**NOTE:** Please place NCPS in the Subject line of all correspondence.

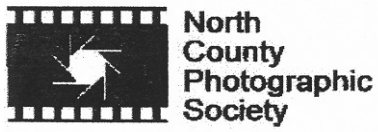

PO Box 231881 Encinitas, CA 92024-1881